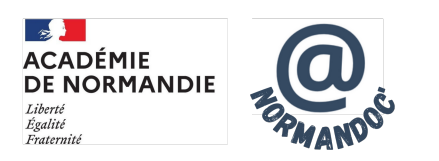

## **Réaliser une affiche avec Polotno studio**

- GÉRER - AVEC DES OUTILS -

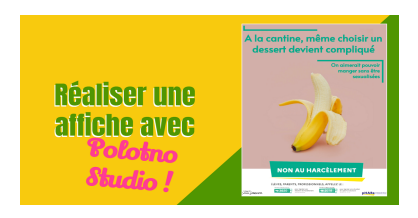

Date de mise en ligne : lundi 17 juillet 2023 Date de parution : 17 juillet 2023

**Copyright © NormanDoc' - Tous droits réservés**

Le concours non au harcèlement est l'occasion parfaite pour faire créer des documents numériques aux élèves. L'affiche qui a gagné le concours 2022-2023 dans la catégorie cycle 4 a été réalisée par des élèves de cinquième avec Polotno Studio :

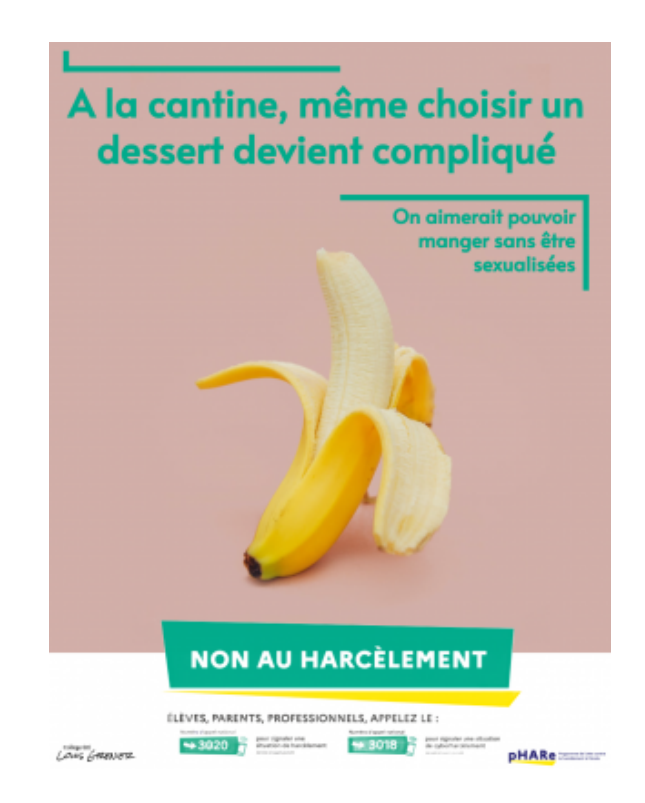

(L'article de présentation de l'outil s[ur notre site académique :](https://documentation.ac-normandie.fr/sites/documentation.ac-normandie.fr/IMG/png/nahs2023_-_banane.png) Polotno studio : design & simplicité)

Afin de faire encore vivre d'avantage cette belle réalisation, les élèves et le professeur documentaliste qui les a accompagnés souhaitent partager leur fichier afin que chacun [puisse en créer des variantes.](https://documentation.ac-normandie.fr/spip.php?article259)

https://documentation.ac-normandie.fr/sites/documentation.ac-normandie.fr/local/cache-vignettes/L64xH64/defaut-ed d74.svg

(fichier à ouvrir en ligne avec Polotno Studio)

[En voici](https://documentation.ac-normandie.fr/sites/documentation.ac-normandie.fr/IMG/json/nahs2023_-_banane.json) déjà quelques unes, à vous de jouer ! :

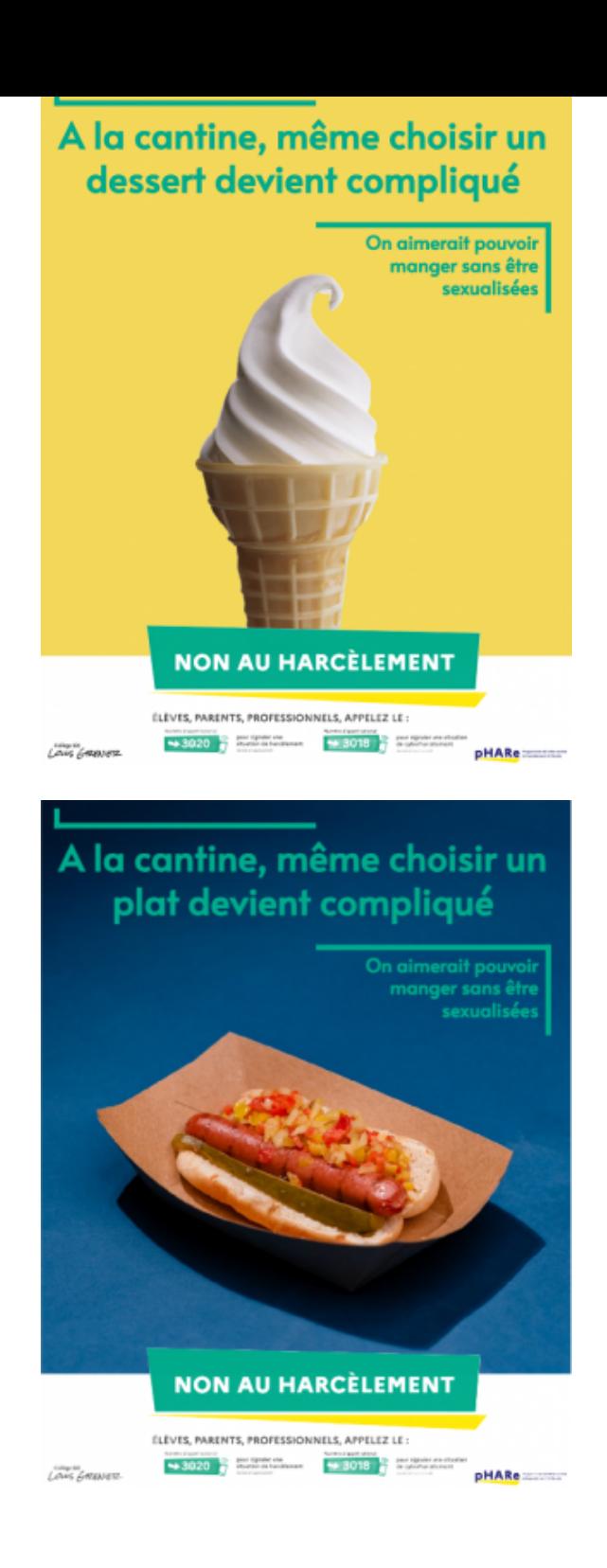